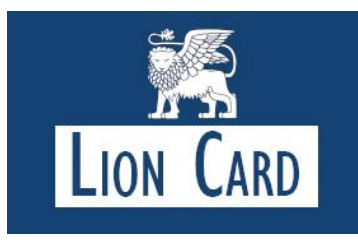

# *Registration Instructions*

With your son or daughter's Lion ID Card handy, go to **https://sms.campuscardcenter.com/ch/login.html** and click on [Register Now].

## *Cardholder Registration Page: First section:*

- 1. **Card Number** Enter the 16-digit ISO number (without spaces). It is located below the Student ID number on the front of the Lion Card.
- 2. **Security Code -** Enter the 3-digit number located to the right of the 16 digit card number.
- 3. **Last Name** Enter your child's last name. **These numbers can be: on the student's Lion Card, in an email sent from St. Mark's in early September, or by calling the Dean's Office at 508-786-6273.**

### *Cardholder Registration Page: Second section:*

Enter **one** of the following (do not enter both):

- 1. **Student ID –** Enter The Student ID Number located under name on the front of the Lion Card **OR**,
- 2. **Date of Birth** Enter Your child's birthdate in mm/dd/yyyy format
- 3. Click the Submit Button

### *Create User Profile Page: Complete the form as follows:*

- 1. Create your **username** A valid username is one word without spaces or special characters.
- 2. Create your **password** A valid password is at least 5 characters without spaces or special characters.
- 3. Re-enter your password to confirm
- 4. Select a **secret question** from the drop-down list and provide answer.
- 5. Enter your **email address**.

#### *Cardholder Terms & Conditions Page: Upon review:*

- 1. Click "Yes"
- 2. Enter Initials
- 3. Click "Accept Terms"

### *Registration & Card Activation Successful Confirmation Page:*

Congratulations you have successfully registered your account. To access your account, click on "Click Here" to return to the login page and enter the username and password you just established.

*Having Trouble?* If you are unable to register or are having issues with the process you may contact the Lion Card Service Center at **1-866-762-5981**, Monday through Friday between 8 a.m. and 6 p.m. EST or via email at *lioncard@stmarksschool.org* for assistance.